Principes des Systèmes d'Exploitation

#### Plan

- Fonctions d'un OS
- Machine Virtuelle / Langage
- **·** Développement de Programmes
- Notion de Processus

#### Fonctions d'un OS

- Gestion de l'information
- **Gestion des communications**
- Contrôle d'exécution
- Gestion des composants matériels
- Partage des ressources
- Sécurité et protection

#### Gestion de l'Information

• Stocker programmes et données

**• Fichiers, bases de données** 

- Structuration de l'espace de stockage
	- Notions de répertoire, de partition
- Mécanismes de désignation des objets
	- **Noms rémanents**
	- Points de montage
- Mécanismes de contrôle d'accès aux objets

#### Gestion des Communications

- Interface Homme-Machine (IHM)
	- **Gestion des interactions avec les utilisateurs**
- Echanges de données entre programmes
	- Locaux
		- **Mémoire partagée**
		- **Tubes de communication**
	- **Distants** 
		- **Protocoles de communication**

**CNAM** 

# Contrôle d'exécution

- Démarrage/arrêt de programmes
- **Enchaînement de programmes** 
	- Séquentiel, parallèle
- Aide à la mise au point de programme
	- **Pose et traitement de points d'arrêt**
	- **Détection et notification d'exceptions**
- **Mesures** 
	- Du temps
	- **Statistiques**

# Gestion du Matériel

- Gestion des périphériques
	- **Identification des [types] de périphériques**
	- Support du « plug-and-play »
- Mise en oeuvre des entrées/sorties
	- **· Drivers par types de périphériques**
- Administration
	- **Désignation des périphériques**
	- **Statistiques**

# Sécurité et Protection

- **Identification des utilisateurs**
- Mécanismes de contrôle d'accès
	- Mots de passe
	- Droits d'accès
- Support de communications
	- **Confidentialité**
	- **Authentification**
- Enregistrements d'événements

#### Classement des OS

- Dédiés / A usage général
- Interactifs (IHM) on non
- **•** Enfouis
- Isolés / Communicants
- Observables / Invisibles

**CNAM** 

# Propriétés des OS

- Portables
- Adaptables
- Ouverts
- **Temps-réels**
- **Déterministes**
- Tolérants aux pannes
- **Distribués**

#### Plan

- Fonctions d'un OS
- Machine Virtuelle / Langage
- **·** Développement de Programmes
- Notion de Processus

# OS = Machine Virtuelle

- Etendre interface machine physique
	- Fournir services de [plus] haut niveau
	- **Indépendants du matériel sous-jacent**
- Fournir contexte d'exécution de programmes
	- Mutuellement isolés les uns des autres
- **Partager les ressources** 
	- **Entre utilisateurs**
	- **Par extension, entre programmes concurrents**

#### Niveaux Abstraction

- Langage de commandes (« shell » de Unix)
	- **Fichiers de données**
	- **Fichiers de programmes (binaires, shell scripts)**
- **Langage de programmation** 
	- **Environnement défini par le langage**
	- **Peut inclure extensions de haut-niveau** (objets/fonctions répartis)
	- Mis en oeuvre par interpréteur ou par bibliothèques
- Interface système d'exploitation
	- **Ensemble des appels système + objets associés**

#### Niveaux Abstraction

Langage de Commandes (Shell) + utilitaires

Environnement de Développement Langages + Bibliothèques

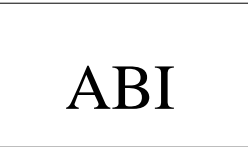

#### Machine physique

# Shell et langage de commande

- **Programme interactif de lancement de programmes** 
	- <nom\_du\_programme> [paramètres] cp file1 file2
- Par défaut, attend fin commande courante
- Commande lancée en "background" server prog arg1 arg2 &
- Notion de "shell script"
	- **Fichier contenant des commandes shell**
	- **Lancé comme une commande** sh script.sh

# Shell et langage de commande

- **Intègre langage de programmation**
- **Variables** 
	- < nom\_de\_variable > = valeur
		- TERM=xterm
	- PATH=/bin:/usr/bin/
		- Liste de répertoires contenant programmes Parcourue dans ordre d'apparition
- Directives de programmation
	- if, else, elif, for
- Notion de fonction

# Shell – entrées/sorties standard

- Notion d'entrée (0) et de sortie (1) standard
	- $\bullet$  Défaut : 0 = clavier, 1 = écran
	- **Peuvent être redirigées sur un fichier** grep "foo" file1 > foo in file1
- Notion de *tube (pipe*) pour lancer des suites de commandes se comportant commes des filtres
	- Modèle du producteur / consommateur
	- **Producteur : sortie standard redirigée sur entrée pipe**
	- Consommateur : entrée standard redirigée sur sortie pipe

#### Exemple de pipe-line

grep "foo\_t" file1 | grep "define"

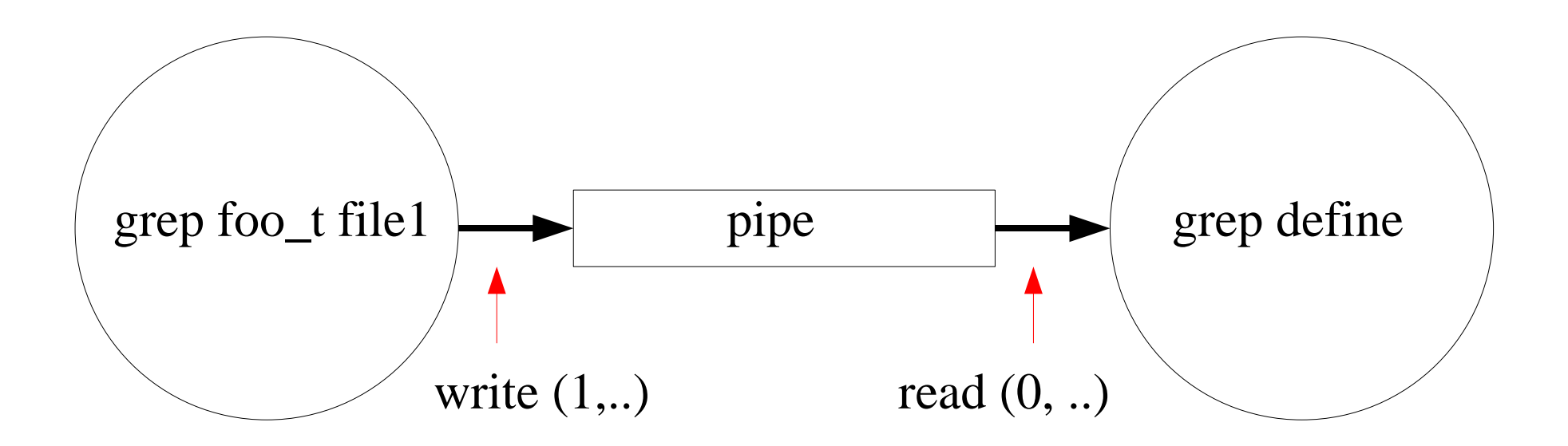

#### Interfaces Machine

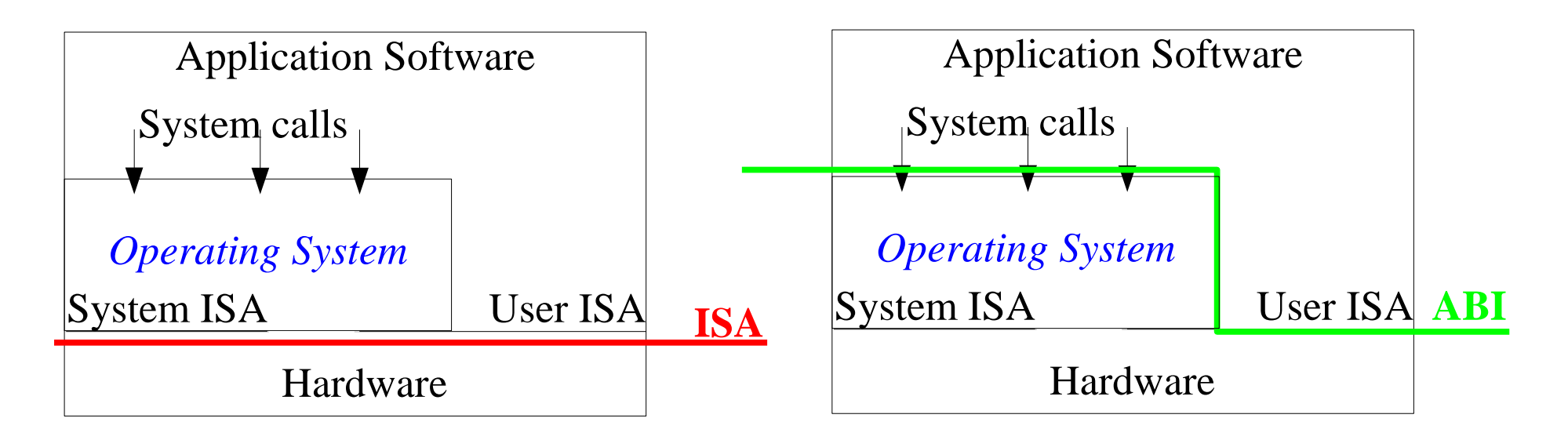

- ISA (**I**nstruction **S**et **A**rchitecture)
	- **Interface de machine physique**
- ABI (**A**pplication **B**inary **I**nterface) Interface de machine virtuelle système  $\bullet$

#### Interfaces Machine

#### • ISA

**CNAM** 

- **Instructions CPU : neutres + privilégiées**
- **Par extension, inclut périphériques**
- **Indépendante des OS**
- ABI = Interface d'un OS sur un CPU
	- **Instructions CPU neutres seulement**
	- **Ensemble des appels système**

#### Plan

- Fonctions d'un OS
- Machine Virtuelle / Langage
- Développement de Programmes
- Notion de Processus

### Développment de Programmes

- Conception modulaire fichiers source séparés
	- **· Unités de compilation indépendantes**
	- **Structuration par programmation objet**
	- **Parties dépendantes OS / CPU**
	- **Fonctions communes**
- **Interfaces décrits dans « include files »** 
	- Définitions types de base, constantes, etc
	- **Structure et interface des objets**
	- **Fonctions exportées par les modules**

# Environnement de Développement

- Compilation : fichier source -> fichier objet
- **Bibliothèques** 
	- **Fonctions mises en commun**
	- Statiques ou partagées à l'exécution
- Edition de liens
	- Combinaison de fichiers objets + bibliothèques
	- Statique ou Dynamique
- Gestion des dépendances makefiles

#### Compilation de Programmes

- Compilateur/Assembleur
	- Fichier source -> fichier objet
	- **Instructions et données au format CPU**
- Calcule et produit Méta-données
	- **Informations de relogement en mémoire**
	- Références données/fonctions importées (dites non résolues)
	- Références données/fonctions exportées
	- **Informations de mise au point (optionnelles)**

# Compilation Croisée

- Machine hôte : compilation des programmes
- Machine cible : exécution des programmes
- Compilation croisée
	- Machine hôte ≠ Machine cible (CPU/OS)
	- Bibliothèques + include files de l'OS cible
- **Compilation Croisée Canadienne** 
	- Compilation croisée appliquée au compilateur

# Fichier Objet

- Binary File Formats (BFF)
	- exe (Windows) / a.out coff elf (Unix, Linux)
- $\bullet$  Header: *magic* + localisation tables, sections
- Table de relogement
- Table des symboles
- Sections
	- Section *text* : instructions
	- Section *data* : données initialisées
	- Section *bss* : données non initialisées

**CNAM** 

#### Formats de Fichiers Objets

- **Fichier objet relogeable** 
	- **Format {Code + données} pouvant être combiné** avec d'autres relogeables pour créer un exécutable
- **Fichier objet exécutable** 
	- Format {Code et données} pouvant être chargé en mémoire et exécuté
- Fichier objet partageable
	- Format {Code et données} pouvant être chargé en mémoire et partagé entre exécutables

# **Bibliothèques**

- Regroupement de fonctions mises en commun
- **Services génériques** 
	- manipulations de chaînes de caractères
- Fonctions spécifiques
	- mathématiques, graphiques
- **Invocation de services externes** 
	- Appels système
	- **Invocation de serveurs distants**

# Bibliothèques - suite

- Bibliothèque statique
	- Dupliquée dans chaque programme exécutable qui l'utilise
- Bibliothèque partagée
	- code partagé par tous les programmes
	- copie privée des données par programme exécuté
- **Pré-chargée avec adresses mémoires fixes**
- Chargée dynamiquement

#### Edition de Liens Statique

- Ensemble fichiers relogeables + bibliothèques -> binaire exécutable
- Résoud références non résolues
	- **D'abord entre fichiers relogeables**
	- Puis avec ensemble de bibliothèques
- **Regroupe et reloge données / fonctions** 
	- Regroupe et reloge sections text, data
	- Accumule et reloge section bss
	- **Text & Data cadrées sur frontières page**

#### Edition de Liens Statique

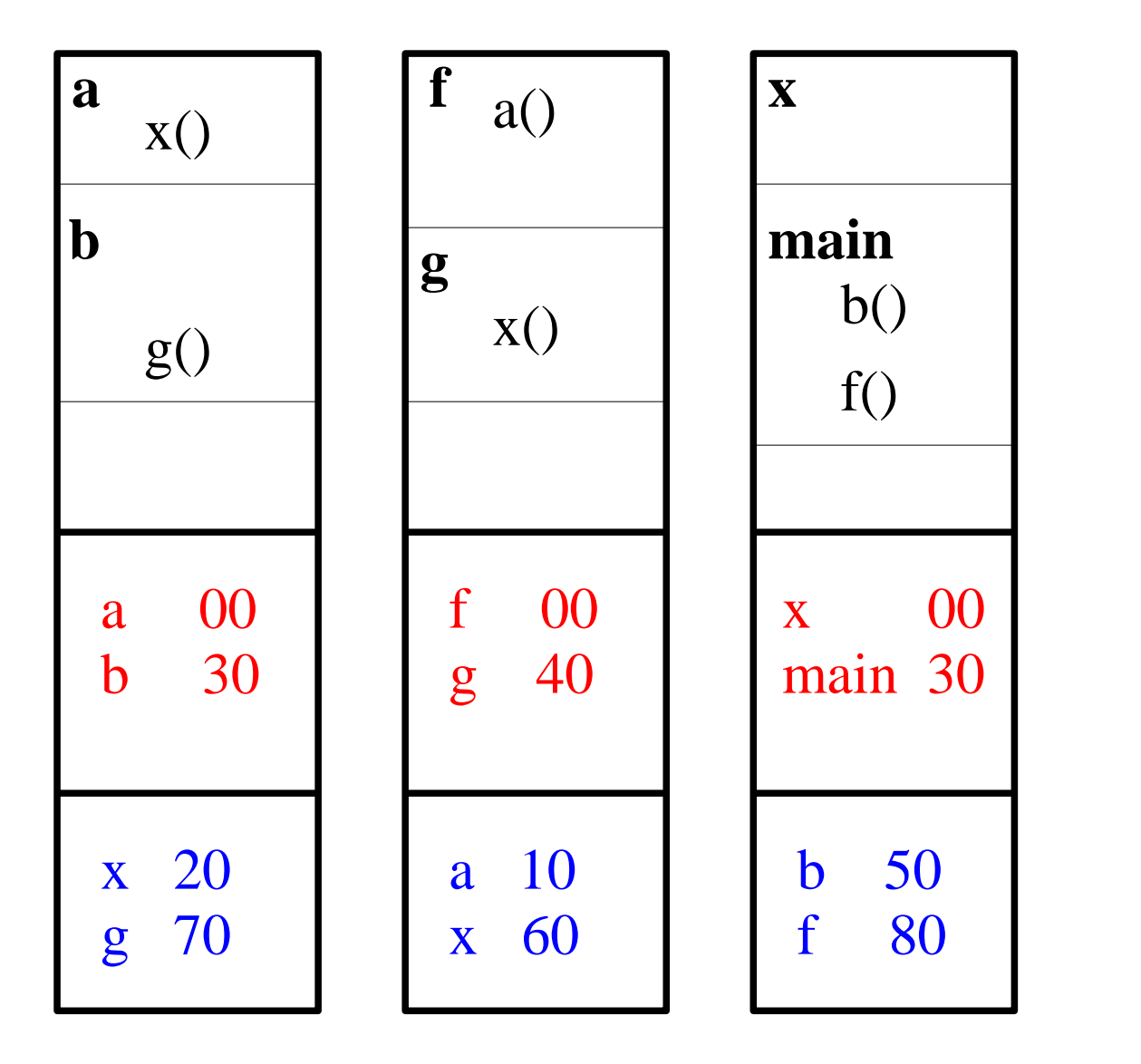

a 00 b 30

Symboles globaux définis

b 50 f 80

Références non résolues

#### Edition de Liens Statique

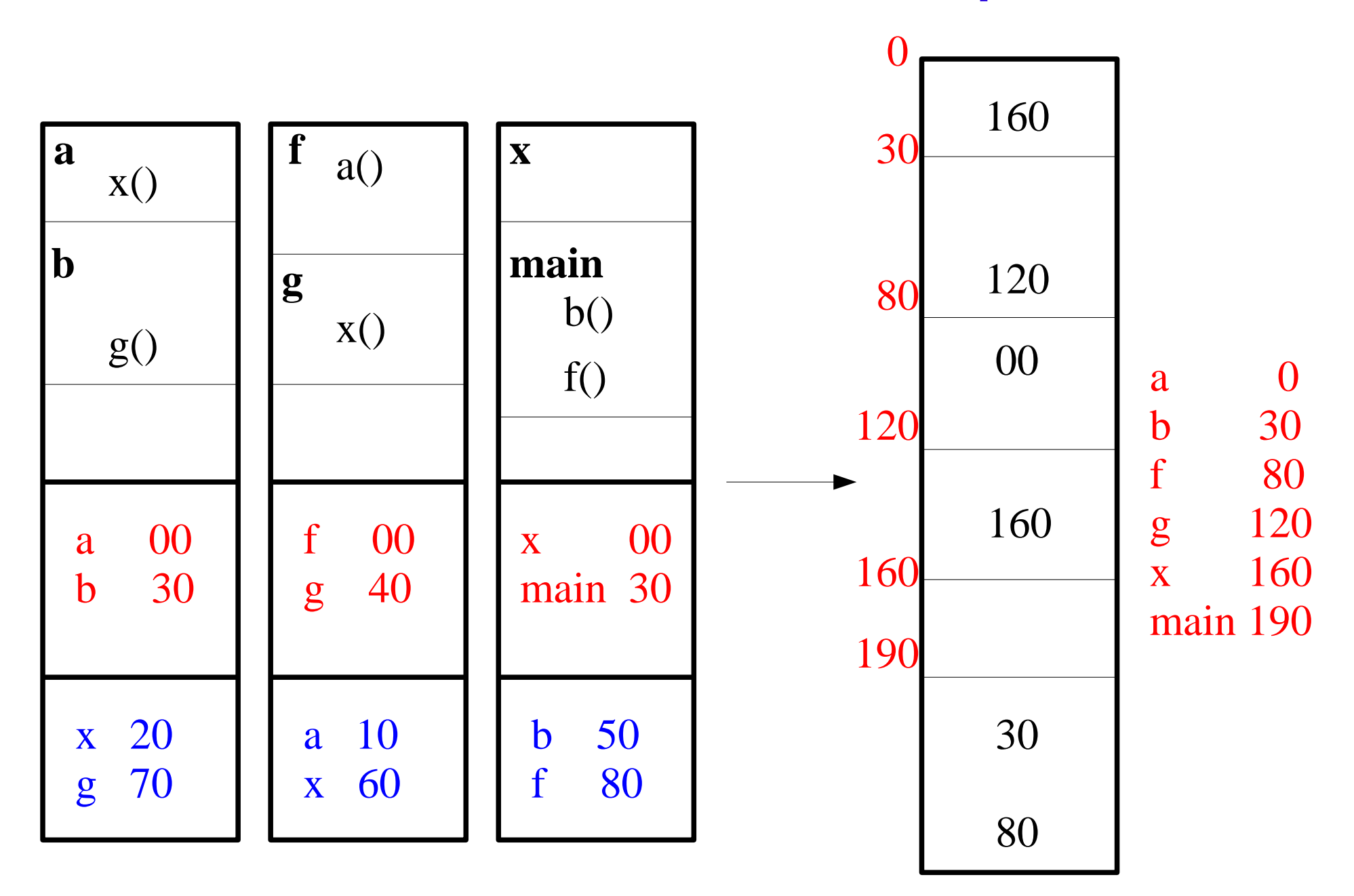

#### Edition de Liens Dynamique

- **Bibliothèques partagées** 
	- Par liées avec un exécutable à l'édition de liens
	- Chargées en mémoire dynamiquement
	- **Evite de dupliquer en mémoire code fonctions des** bibliothèques partagées
- **Références externes des fonctions résolues** 
	- Au chargement d'un programme Windows .DLL (**D**ynamic **L**ink **L**ibrary)
	- **Durant l'exécution, lors du premier appel** Linux .so (**S**hared **O**bject)

#### Edition de Liens Dynamique

- **Fichiers .so sur Linux / GCC**
- Compilés en PIC (**P**osition **I**ndependant **C**ode) exécutables à n'importe quelle adresse
- Accès indirect aux variables globales par GOT (**G**lobal **O**ffset **T**able) initialisée au chargement
- **Lie dynamiquement fonctions partagées par** table d'indirection : **P**rocedure **L**inkage **T**able (PLT)

# Edition de Liens Dynamique (2)

- Editeur de liens dynamique Linux (Id.so)
	- **Exécuté au chargement du programme**
	- Partagé => résoud d'abord ses propres adresses
- OK sur Intel, ARM : MMU, adressage indirect
- **Limitations sur autres processeurs** 
	- PowerPC : adressage relatif offset sur 24 bits
	- TI DSPc6x : pas de MMU

#### Utilitaire « make » et makefile

- **Définir règles de dépendances entre fichiers** 
	- Sources / include files
	- Objets / sources
	- **Binaires / objets**
- Associer commandes à exécuter
- Après modification d'un fichier **F**
	- Déterminer ensemble des fichiers dépendants de **F**
	- **Effectuer opérations associées aux règles**
- Comparaison date de modification des fichiers

#### Plan

- Fonctions d'un OS
- Machine Virtuelle / Langage
- **·** Développement de Programmes
- Notion de Processus

#### Notion de Processus

- Historiquement, concept introduit pour la mise en oeuvre de programmes concurrents
	- partage (transparent) d'une machine entre utilisateurs
	- programmes séquentiels exécutés en parallèle
- Contexte d'exécution d'un programme
	- Contexte processeur (valeur des registres CPU)
	- Contexte mémoire (espace d'adressage virtuel)
	- Attributs (identificateur, priorité, droits)
	- **Ressources allouées par OS**

- Un processus par utilisateur
	- Nombre maximum connu
	- **Gestion ressources simple**
	- **IBM/VM, VAX/VMS**
- Systèmes famille Unix (BSD, Solaris, Linux)
	- **Plusieurs processus par utilisateur**
	- Apparentés selon structure arborescente
	- **Création/terminaison par appels systèmes**

**CNAM** 

- Entité d'allocation/répartition d'un CPU
	- Politiques de scheduling
	- Points de préemption du système
- Contexte d'attribution des ressources
	- **Espace mémoire**
	- Espace disque
	- **Objets temporaires du système** 
		- Buffers d'I/O

**CNAM** 

- **Entité dynamique** 
	- **P** entité active opérant sur son environnement en exécutant un programme
- Etat courant de la machine virtuelle exécutant le programme associé au processus
	- **Inclut état [d'une partie] de la machine physique**
	- **Etat mémoire (adresses, tailles)**
	- **Etat vis à vis du système (stoppé, etc.)**

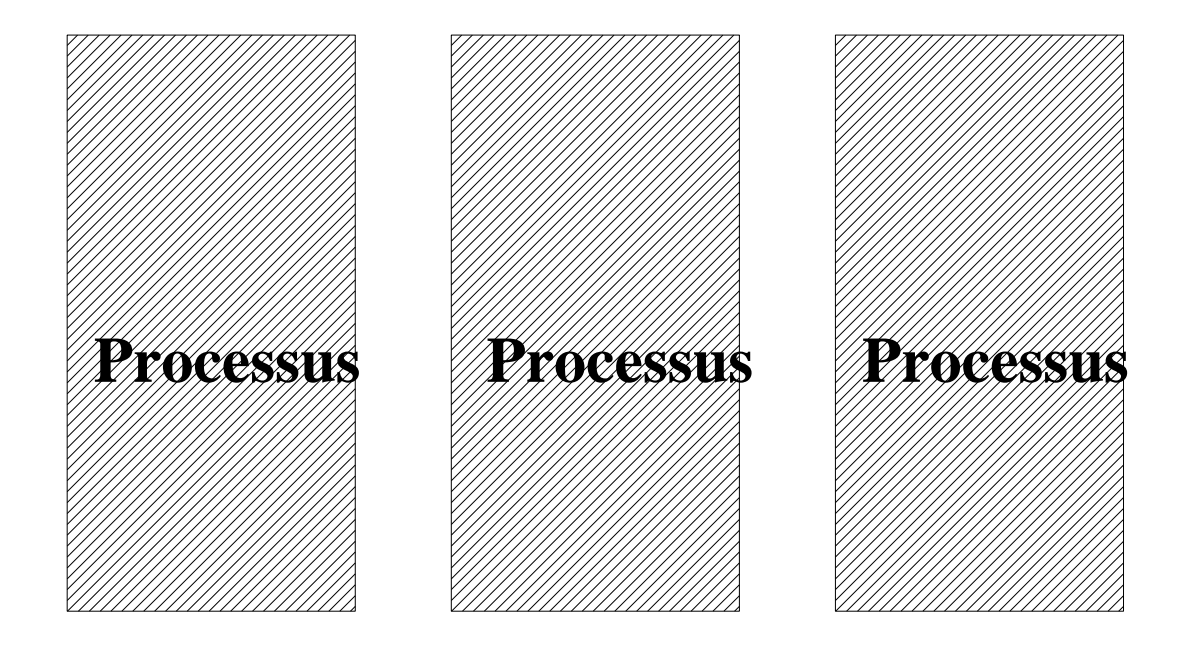

#### **Système d'Exploitation**

#### **Hardware**

#### Espace d'adressage processus

- Code du programme exécuté
- Données globales du programme
- Mémoire allouée dynamiquement (heap)
	- malloc/free new/delete
- **Pile d'exécution** 
	- Pas d'extension dynamique
	- **Taille pré-définie**

# Espace Mémoire d'un Processus

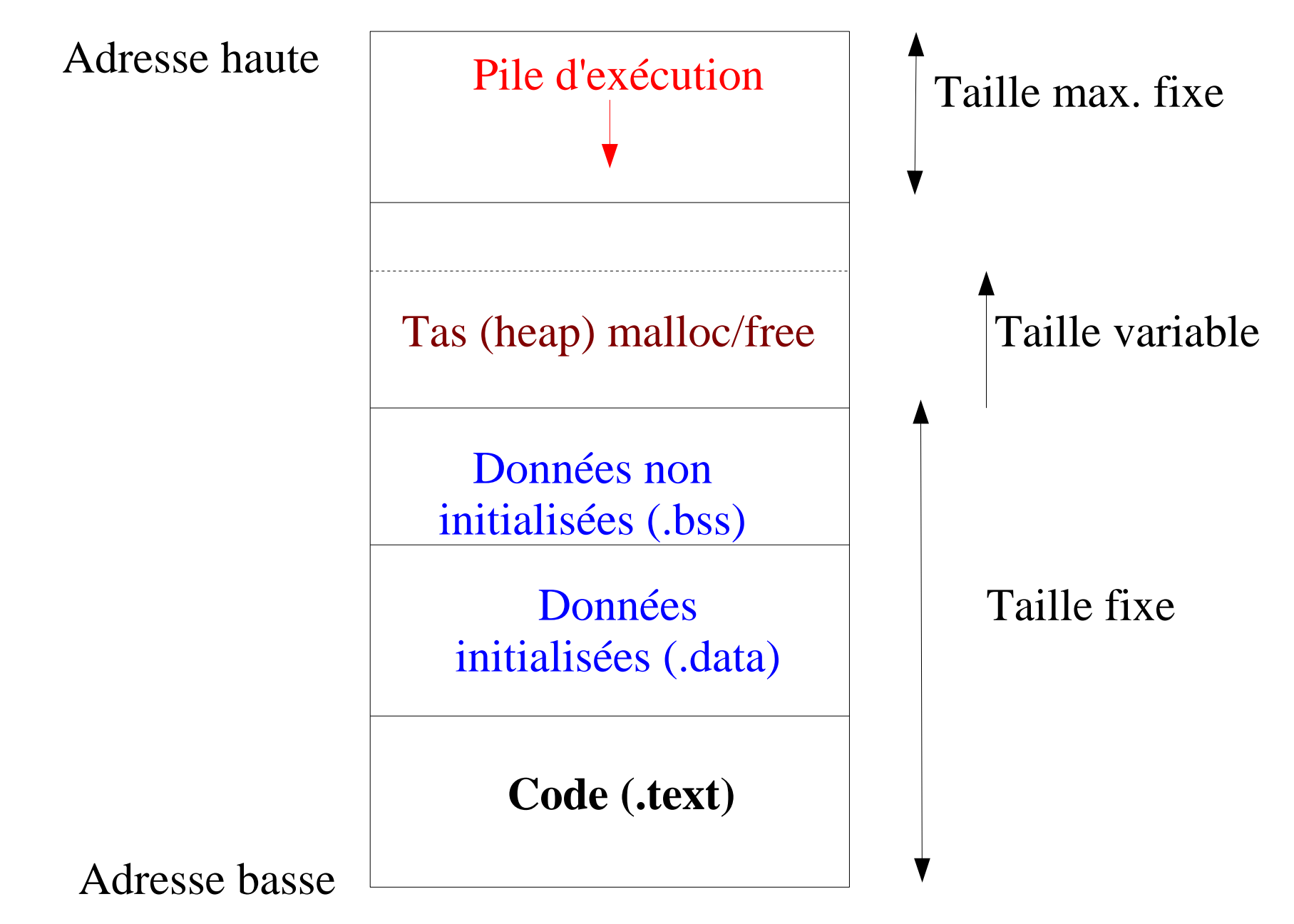

#### Modes d'exécution

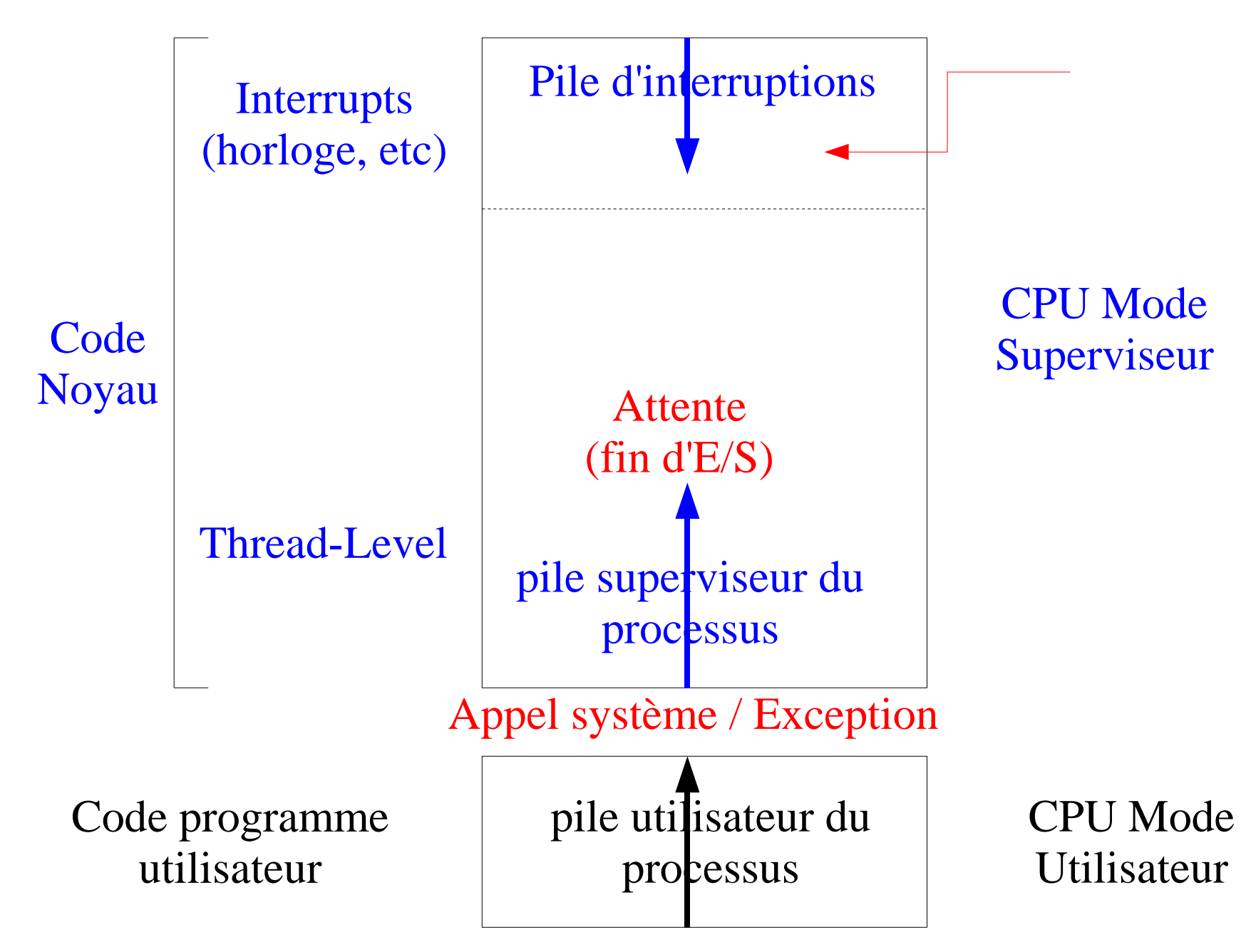

#### Contexte système Processus Unix

- Contexte Entrées/Sorties
	- **Répertoire racine**
	- Répertoire courant
	- Table de descripteurs de fichiers (index  $>= 0$ )
		- $\bullet$  0 = entrée standard (lecture)
		- $\bullet$  1 = sortie standard (écriture)
- Contexte mémoire
	- Régions virtuelles (code, données, pile)
	- **Pages mémoire physique**

#### Processus Unix

- Creation :  $pid = fork()$ 
	- processus fils clone du père
	- Seules différences :
		- **P** pid (process identifier)
		- **P** ppid (parent process identifier)
- **Terminaison : exit (status)** 
	- **Libère toutes les ressources, sauf structure** proc
	- Processus passe à l'état « zombie »
- Destruction : wait (&status) par père
	- Libère structure proc du processus fils

**CNAM** 

#### Création / Terminaison processus

```
main() {
```

```
pid = fork();
```

```
if (pid == 0) { /* child processus */
```

```
 printf("child process, pid=%d\n", getpid());
exit(0); /* never return */
```

```
 }
```

```
if (pid > 0) {
```
printf("parent process, child = %d\n", pid);

} else

perror("fork() system call failed");

}

# Modèle de programme

int main(int argc, char\* argv[], char\* envp[]) /\*

argc: nombre éléménts dans tableau argv

- argv: tableau de chaines de caractères contenant le nom et les paramètres de lancement du programme
- envp: tableau de chaines de caractères contenant les variables d'environnement sous la forme nom=valeur (derniere entree du tableau à zero)

```
 /* corps du programme */
```
 $\star/$ 

 $\{$ 

}

#### Lancement d'un programme

Soit la commande suivante lancée depuis le *shell* pour copier le contenu du fichier file1 dans le fichier file2 :

/bin/cp file1 file2

La fonction main du programme  $cp$  est appellée avec les arguments suivants :

argc : 3 (la commande contient 3 chaînes de caractères) argv[0]: /bin/cp argv[1]: file1 argv[2]: file2

# Chargement d'un programme

- $\bullet$  Appel système de la famille  $exec()$ 
	- exec("/bin/cp", "file1", "file2")
- Remplace programme du processus courant par nouveau programme
	- Charge espace d'adressage avec code/données du nouveau programme à exécuter
	- Conserve contexte système (ressources, etc.)
	- Ré-initialise la pile d'exécution
	- **Pas de retour possible ancien programme si erreur** durant chargement nouveau programme

**CNAM** 

#### Chargement d'un programme

```
main() {
```

```
pid = fork();
```

```
if (pid == 0) { /* child process */
```

```
execl("/bin/cp", "cp", "file1", "file2", 0);
    perror("execl() system call failed");
   exit(1); /* never return */
```

```
 }
```
if (pid  $> 0$ ) {

wait(&exit status); /\* wait child dead \*/

} else perror("fork() system call failed");

}

#### Exemple utilisation fork/exec

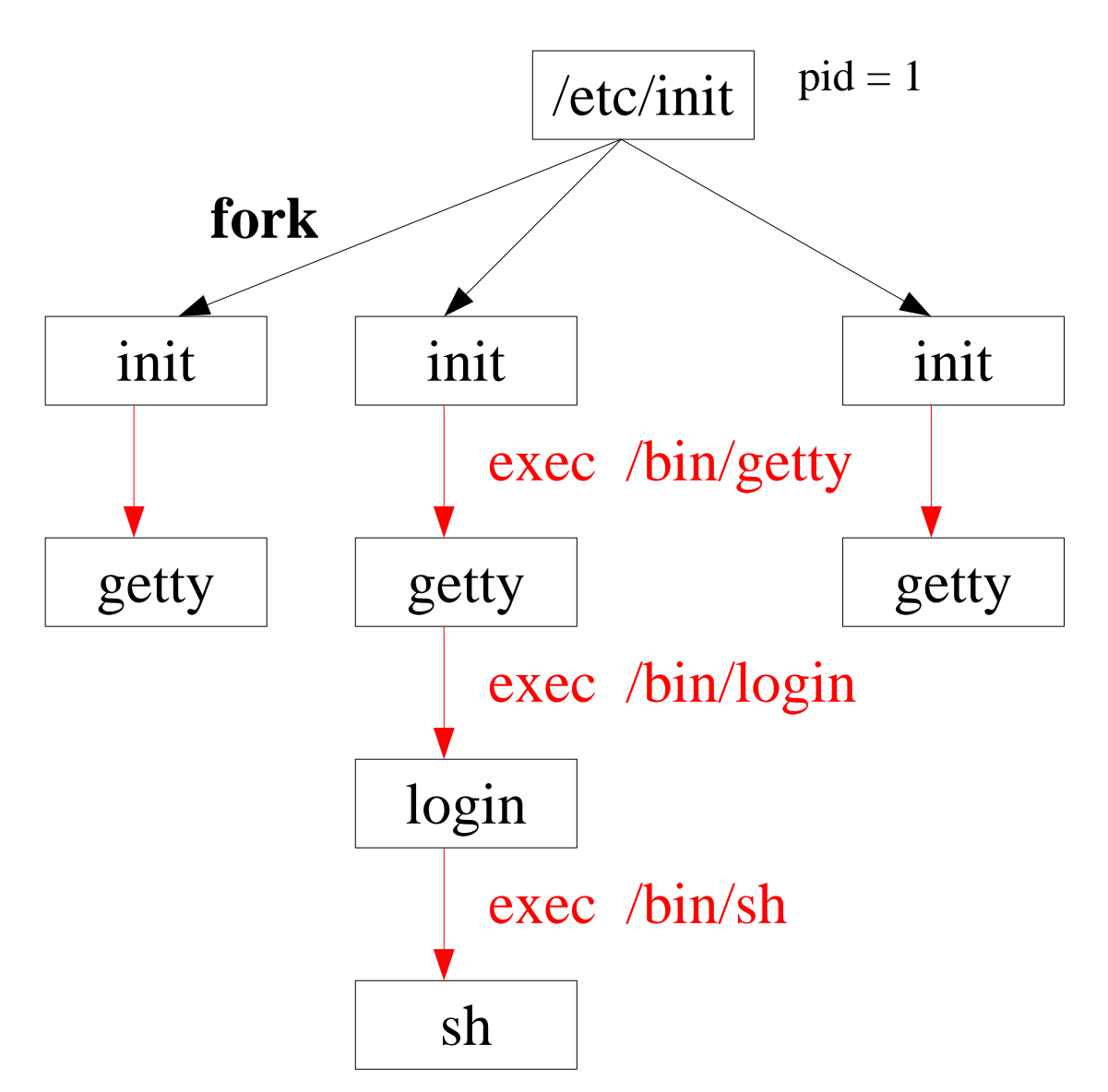